## Föreläsning 2 Programmeringsteknik DD1310

- 
- 
- 
- 
- -
- 
- 
- Python introduktion Utskrift Inläsning Variabler Datatyper Aritmetiska operatorer
- Omvandling av typer Reserverade ord logiska operatorer If-sats While-sats kommentarer

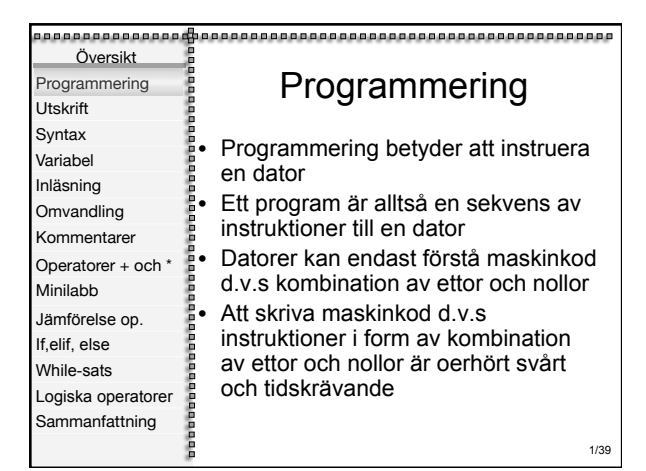

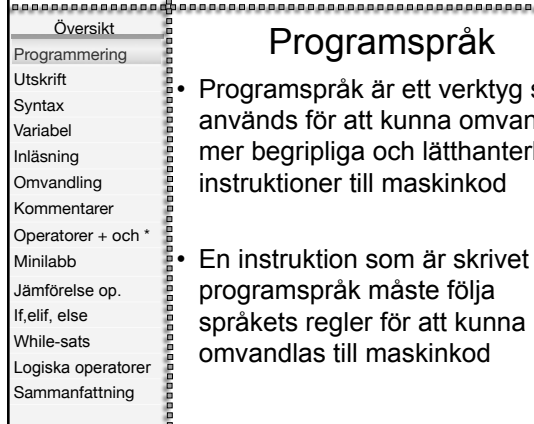

## 88888888

g som andla erliga

et i ett

2/39

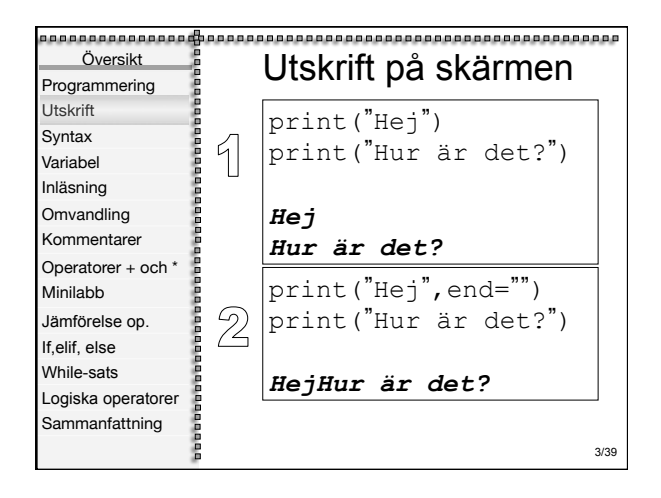

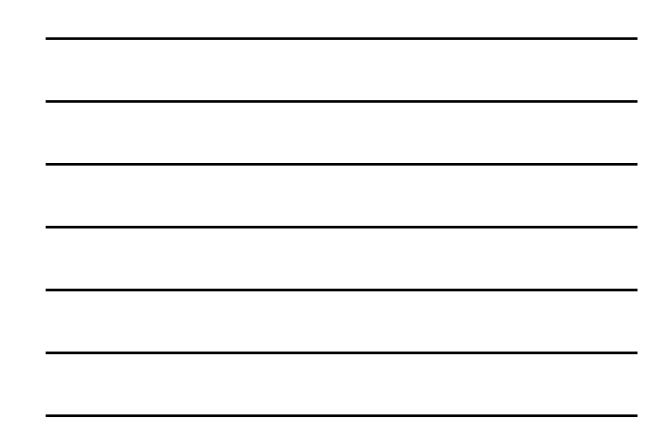

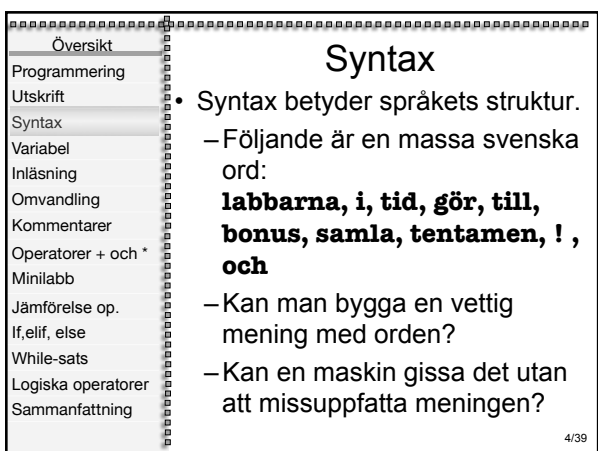

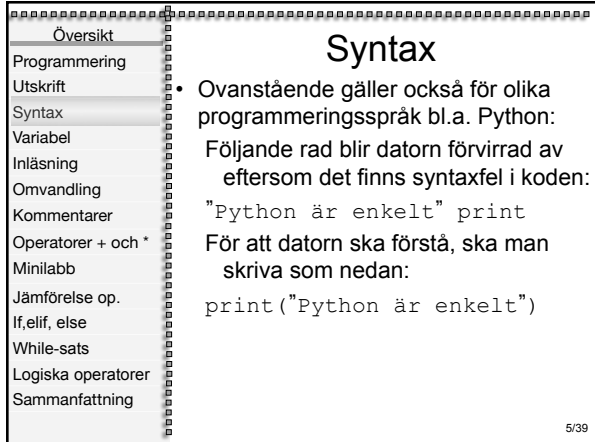

## Syntax

kså för olika bl.a. Python: n förvirrad av <sub>w</sub>ntaxfel i koden: "Python är enkelt " print tå, ska man "Python är enkelt ")

5/39

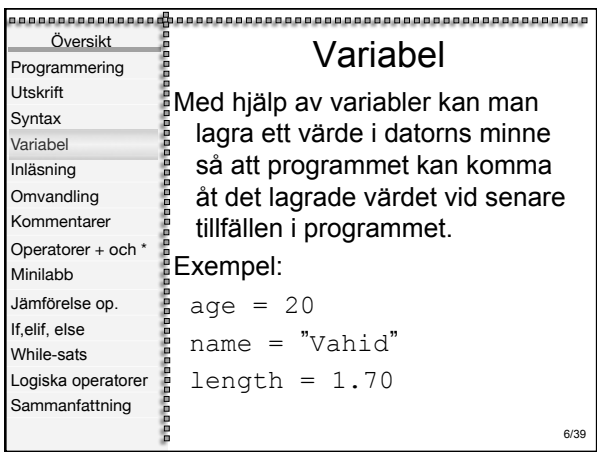

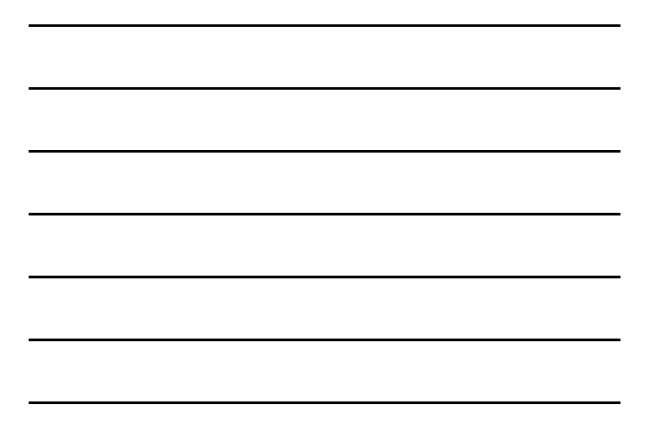

<u> 1989 - Andrea Stadt Britain, amerikansk politiker (d. 1989)</u>

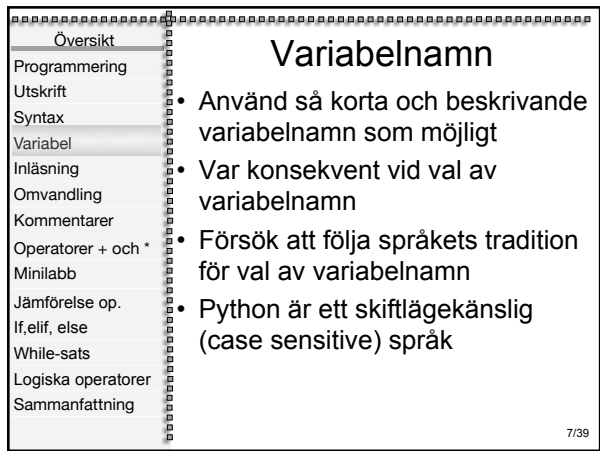

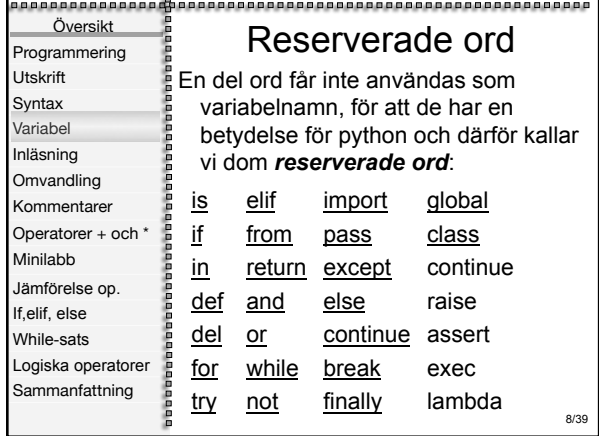

 $\overline{\phantom{0}}$ 

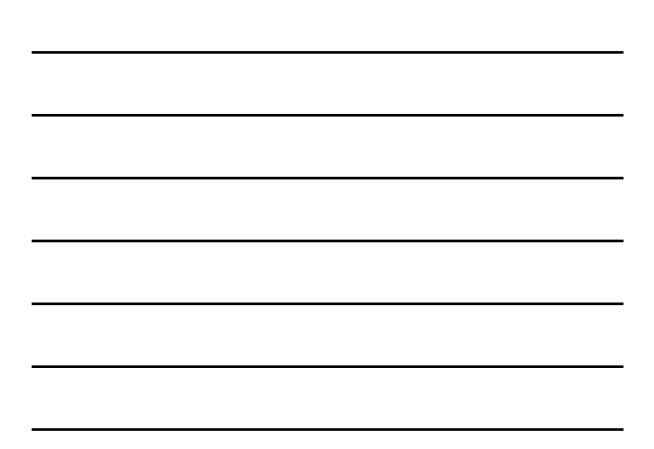

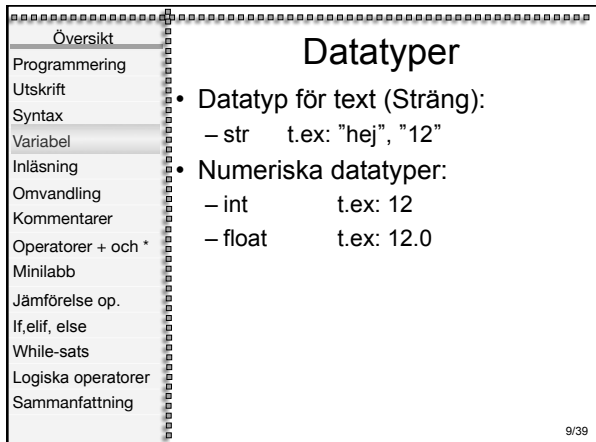

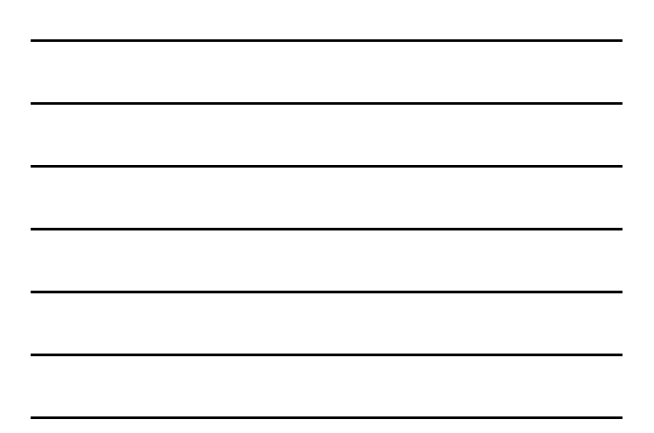

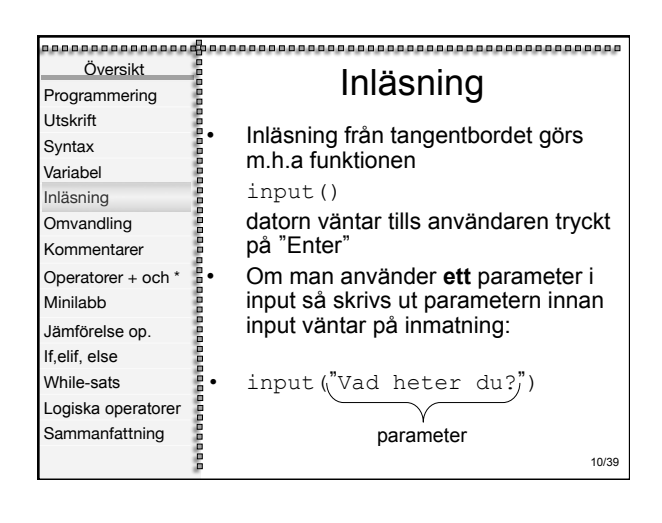

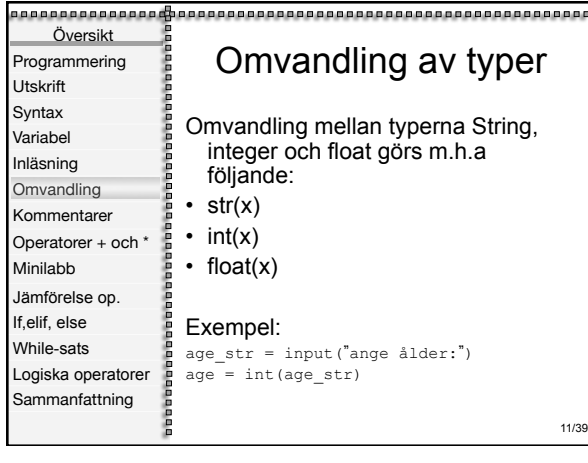

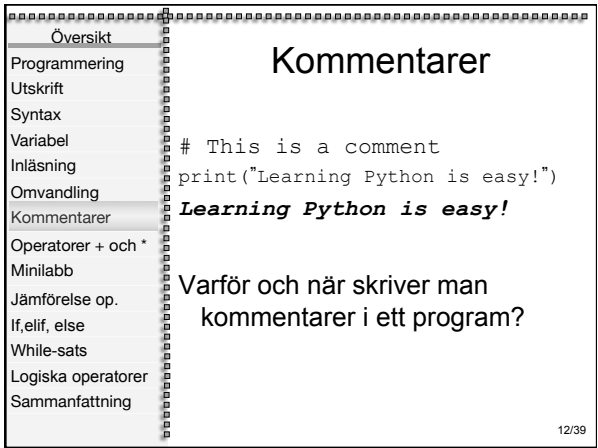

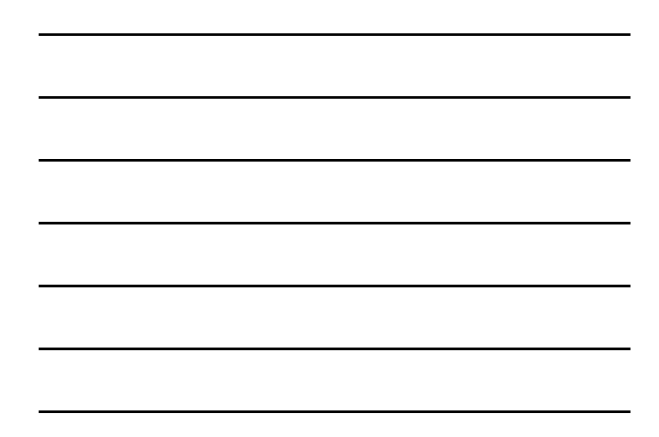

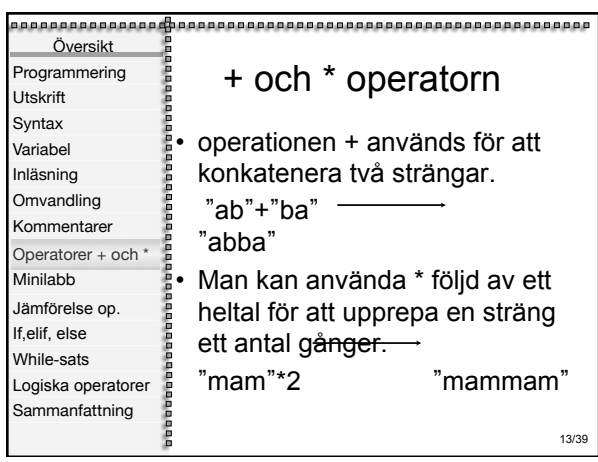

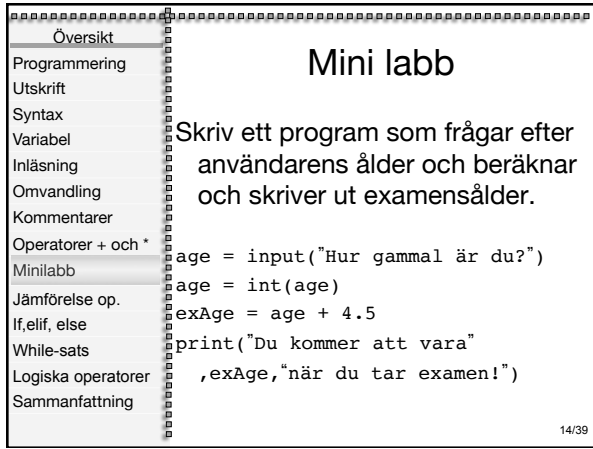

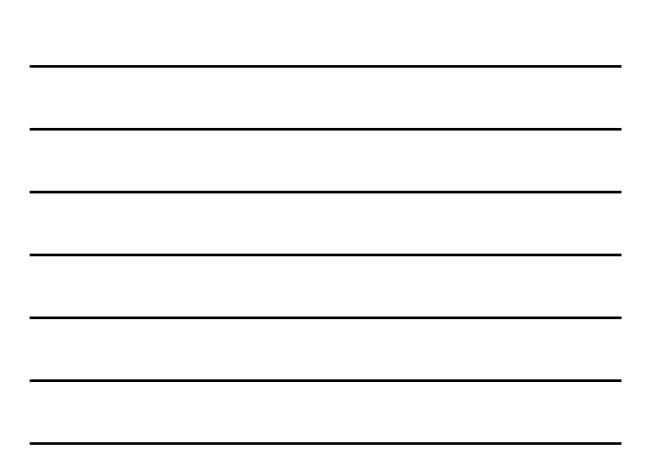

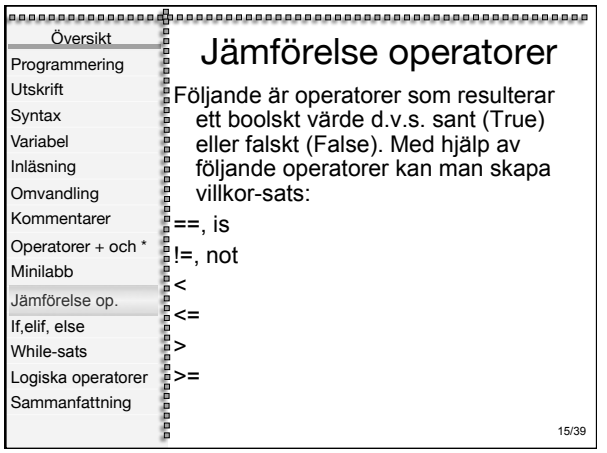

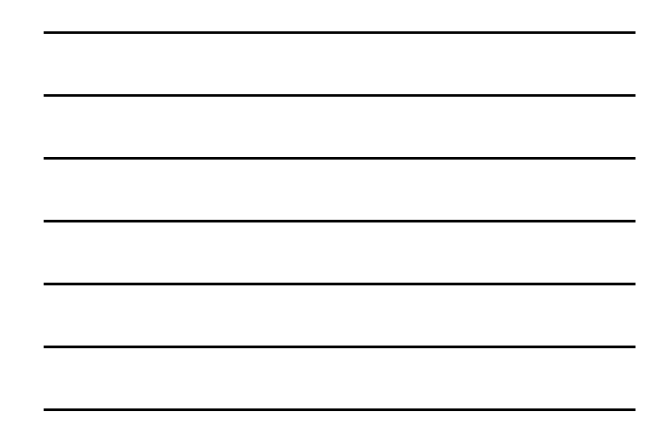

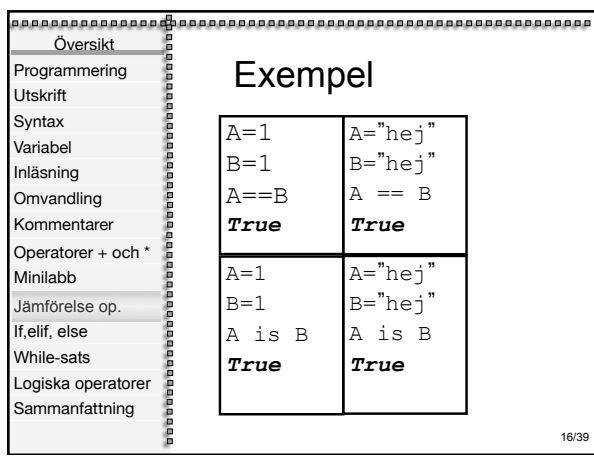

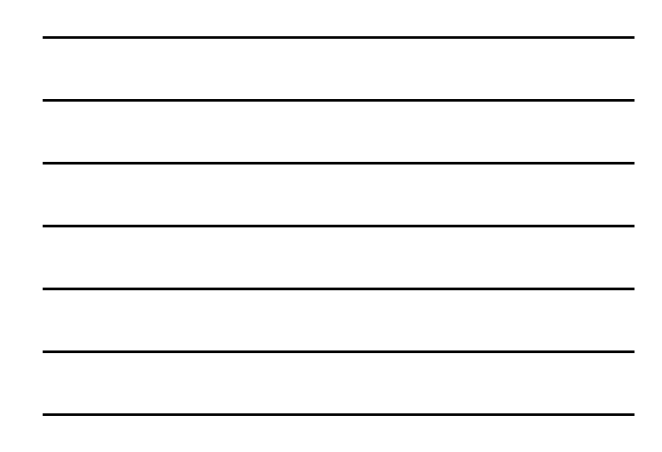

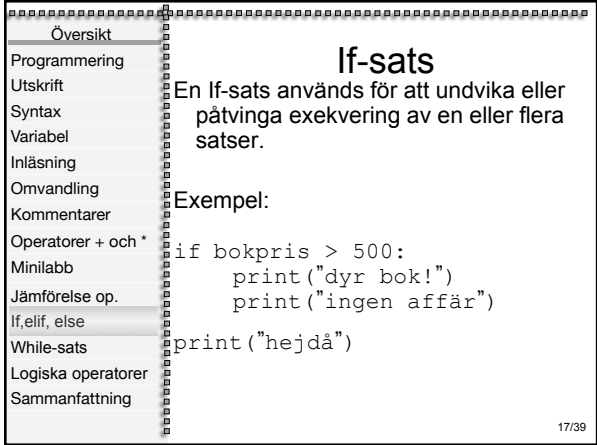

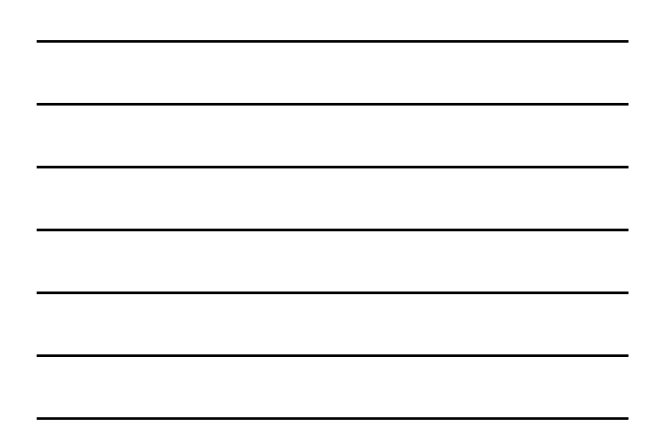

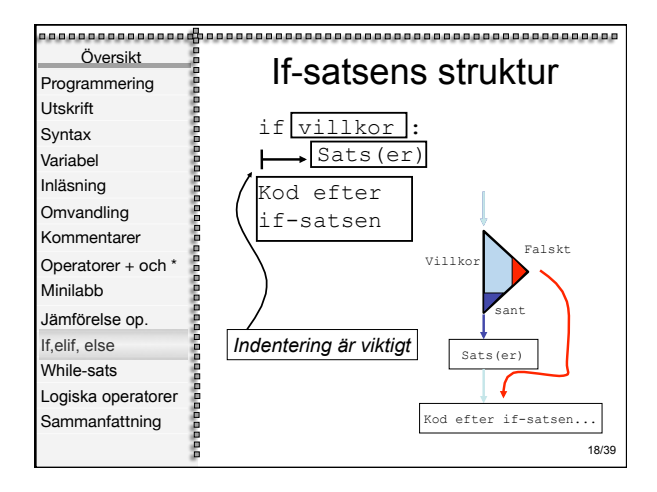

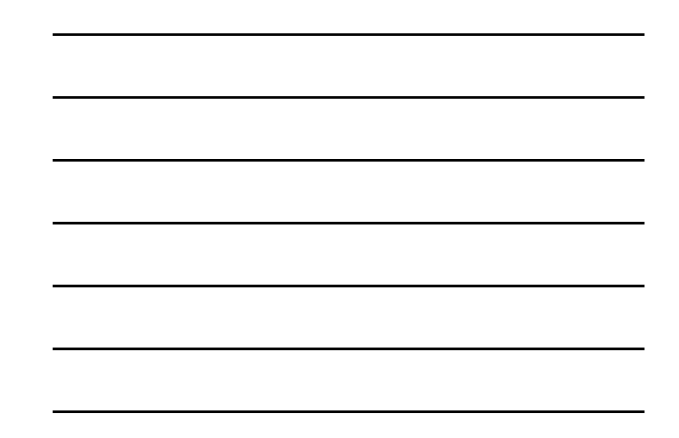

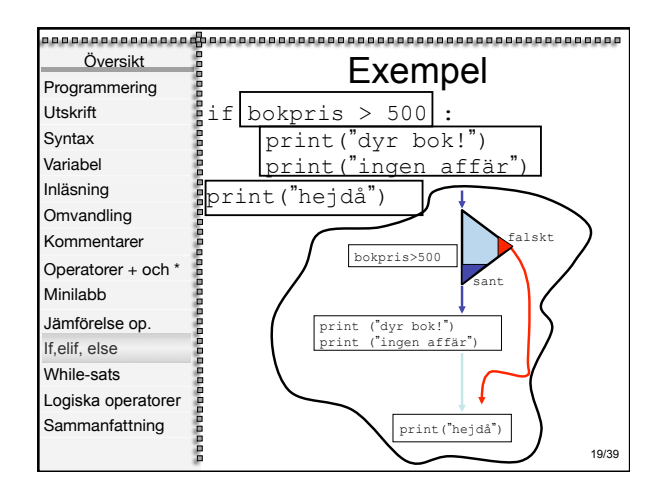

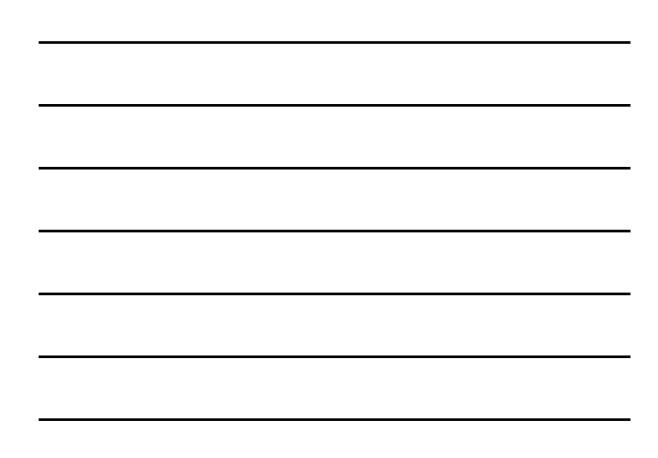

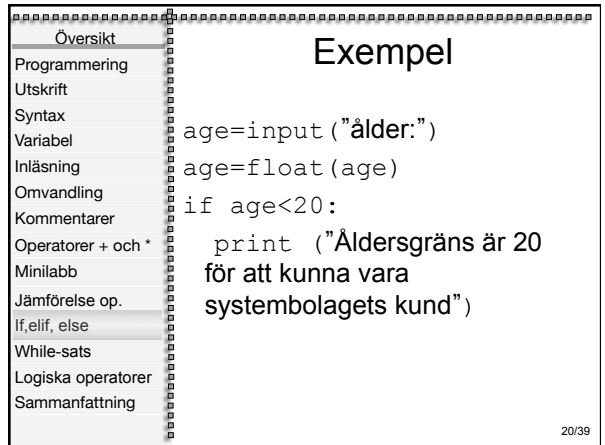

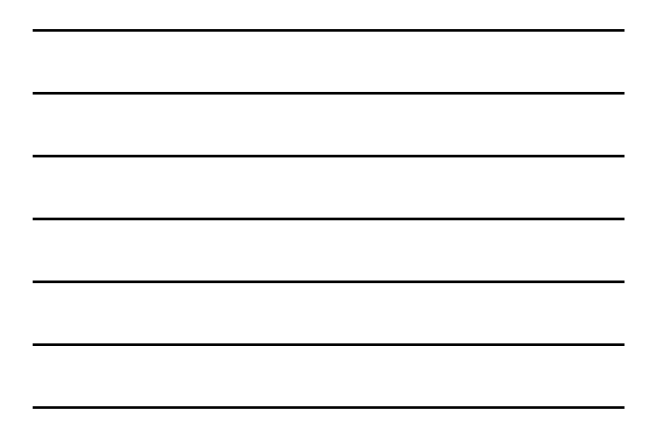

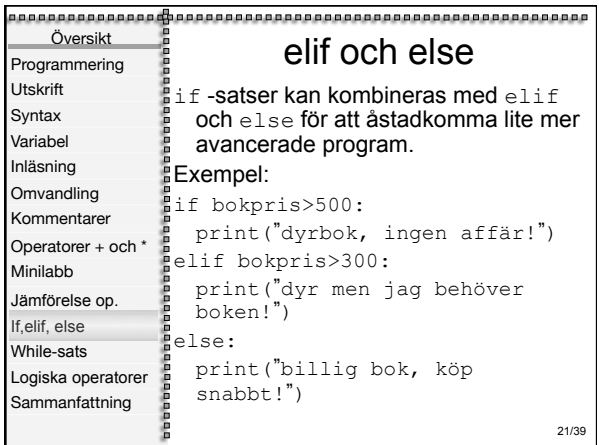

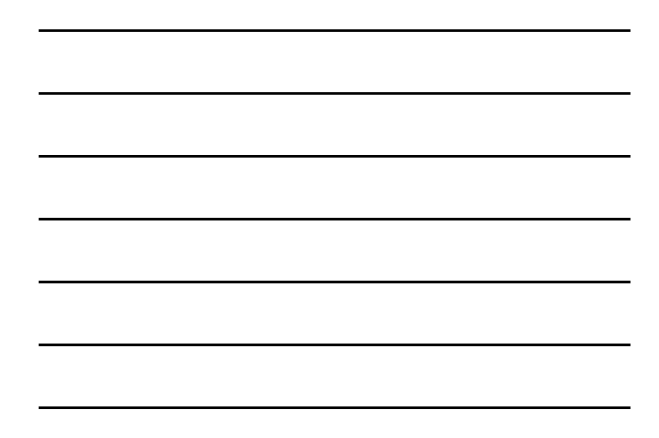

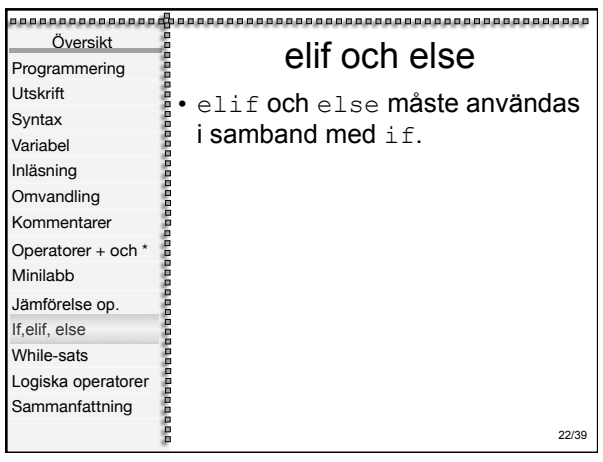

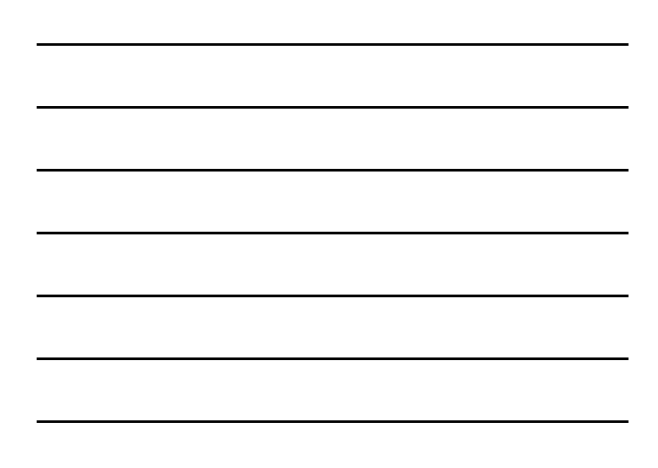

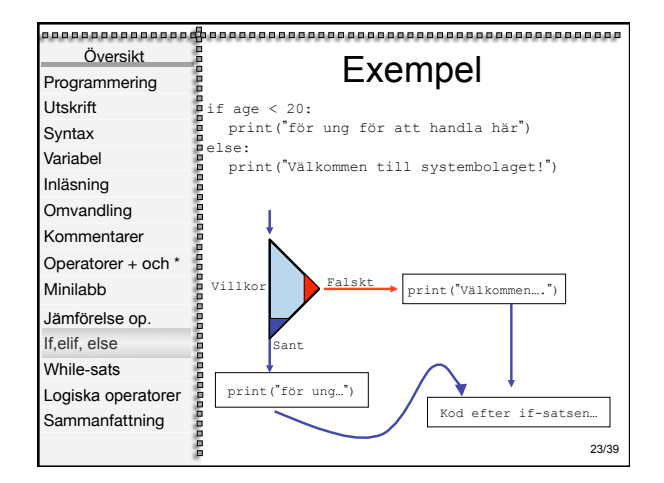

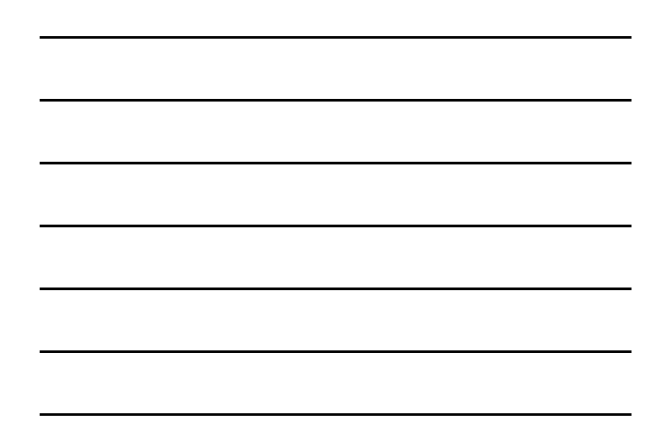

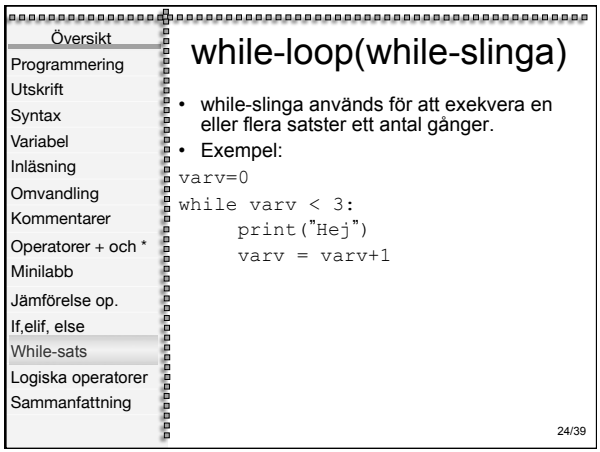

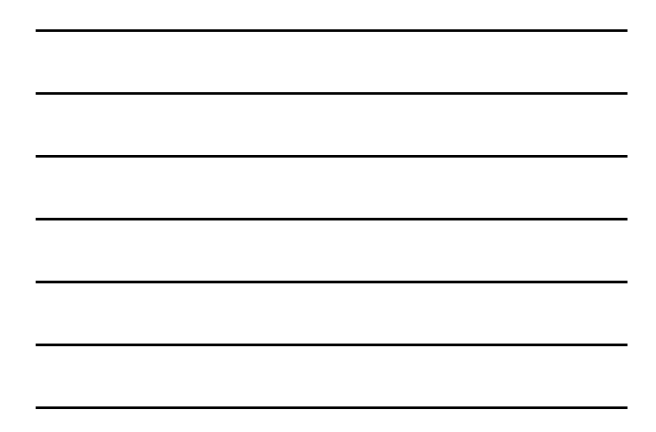

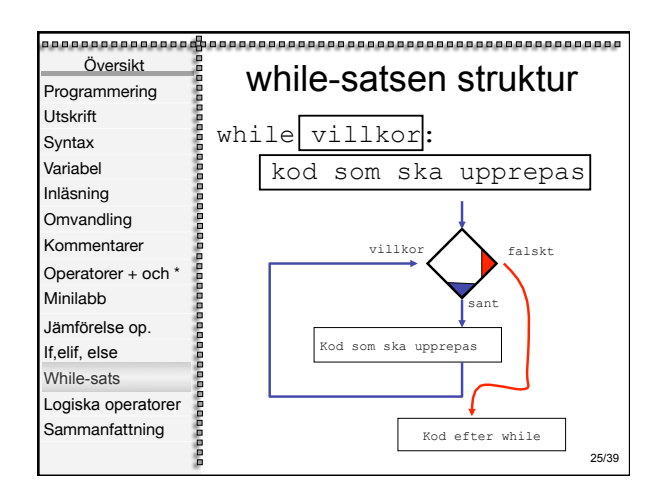

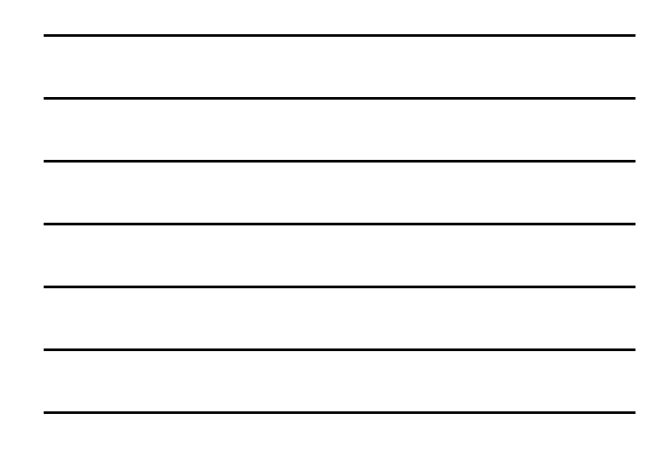

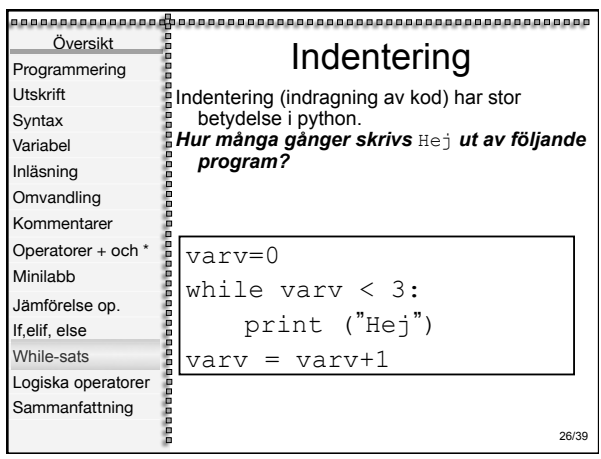

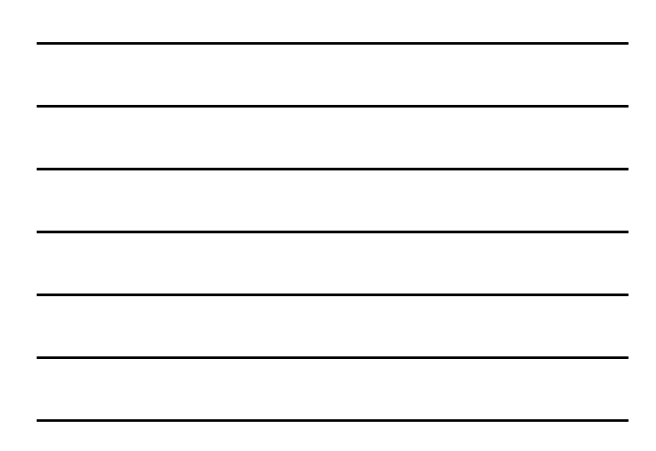

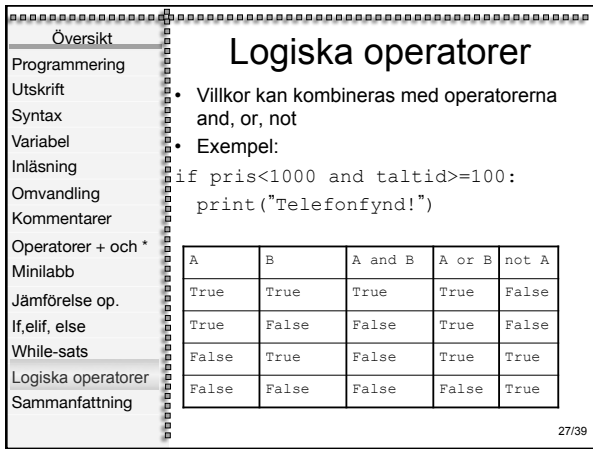

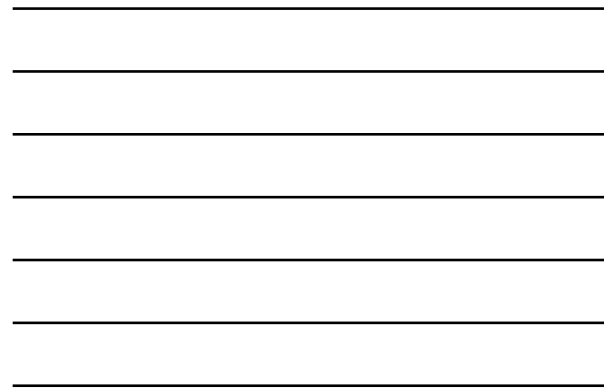

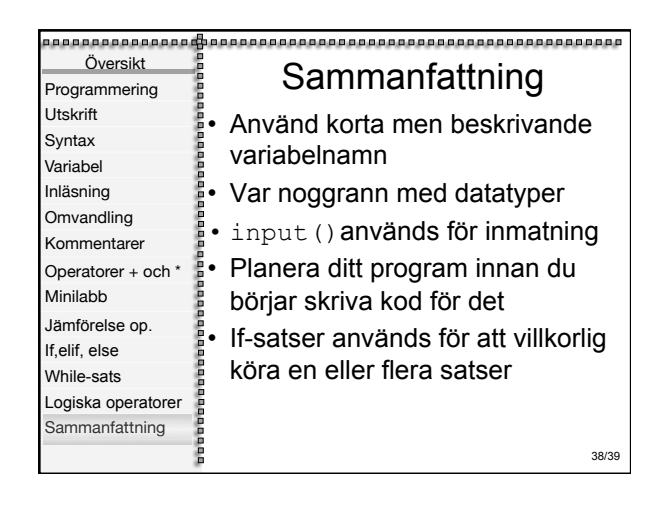

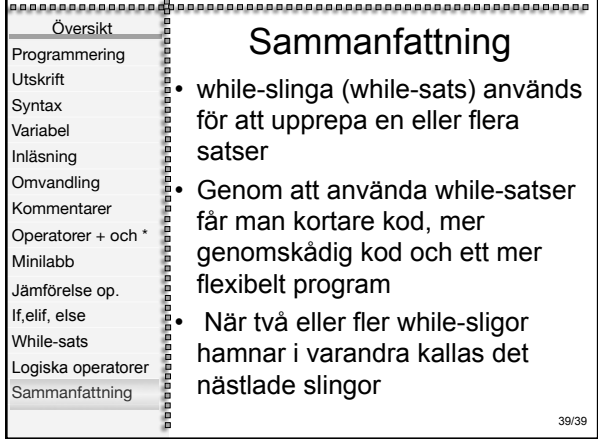